京 都 芸 術 大 学 通 信 教 育 部 **空間演出デザインコース 入学ガイダンス ④ その他**

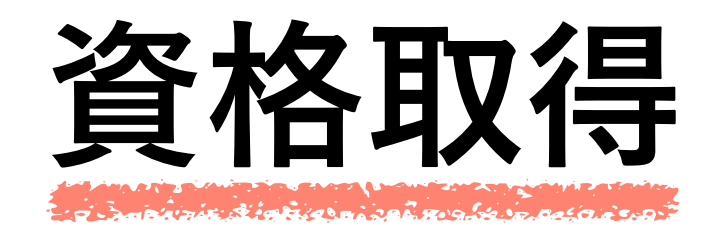

# **【商業施設士】**

- ・カリキュラム通りに履修し卒業すればO.K.
- ・卒業年度に講習会を受講し、「商業施設士補」※を取得すれば、 実務経験、学科試験免除。卒業後、実技試験に合格すれば資格取得。 ※「商業施設士補」未取得の場合、実務経験が1年間必要。

# **【インテリアプランナー登録資格】**

- ・カリキュラム通りに履修し卒業すればO.K.
- ・受験資格は年齢制限なし。
- ・合格後、登録要件の実務経験が免除。 ※二級建築士を先に取得した場合は学科試験免除。

# **【二級建築士受験資格・登録資格】**

 ・二級建築士指定科目(**[K]マークの10単位**:選択科目)を必要分含めて卒業すると、 受験や登録に関する資格を取得することが可能。 1年次入学生の場合 →卒業要件124単位に上記10単位を含める必要あり。 3年次編入学生の場合→専門必修科目+必要単位で、計66~70単位以上必要。

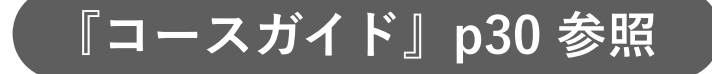

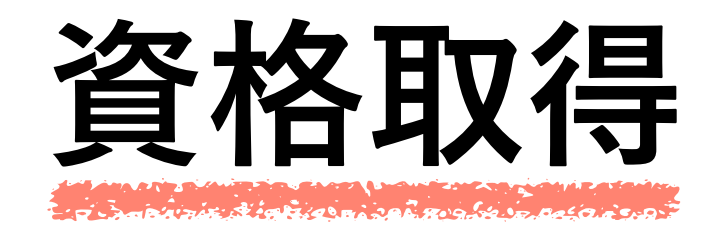

## **【二級建築士受験資格・登録資格取得のために必要な科目】**

 ・空間演出デザインコース所属学生がコース専門演習科目以外に二級建築士関連の 資格取得のために、卒業までに単位修得が必要な科目は下表の通りです。

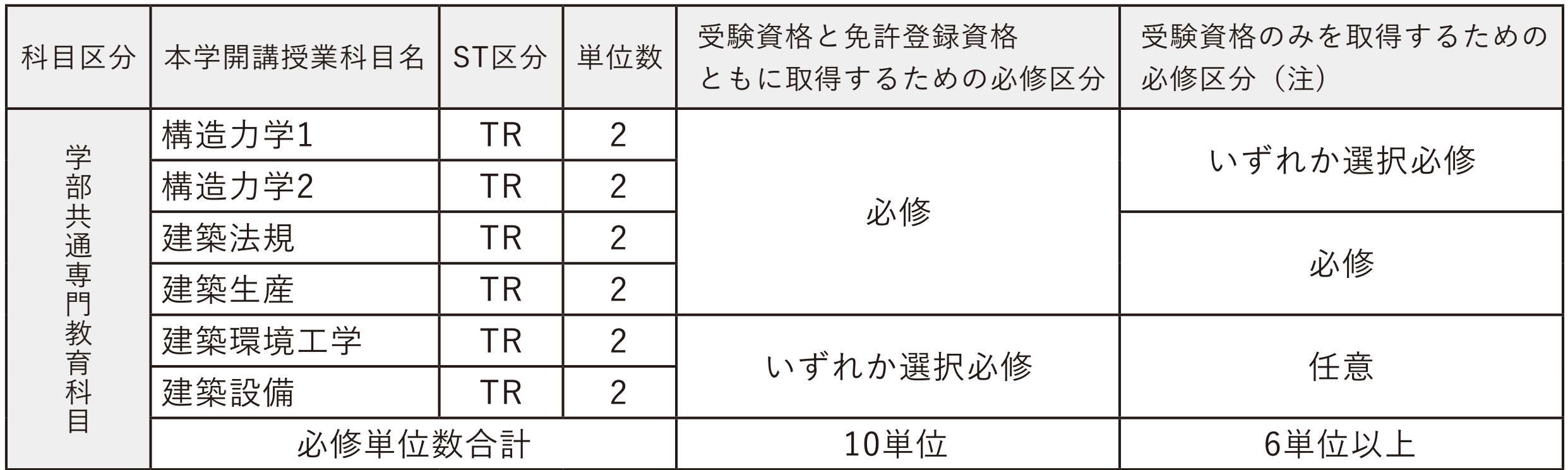

**※ 受験資格のみを取得の場合、免許登録には1年間の実務経験が必要となります。**

**『コースガイド』p30 参照**

#### **7. 履修条件図**

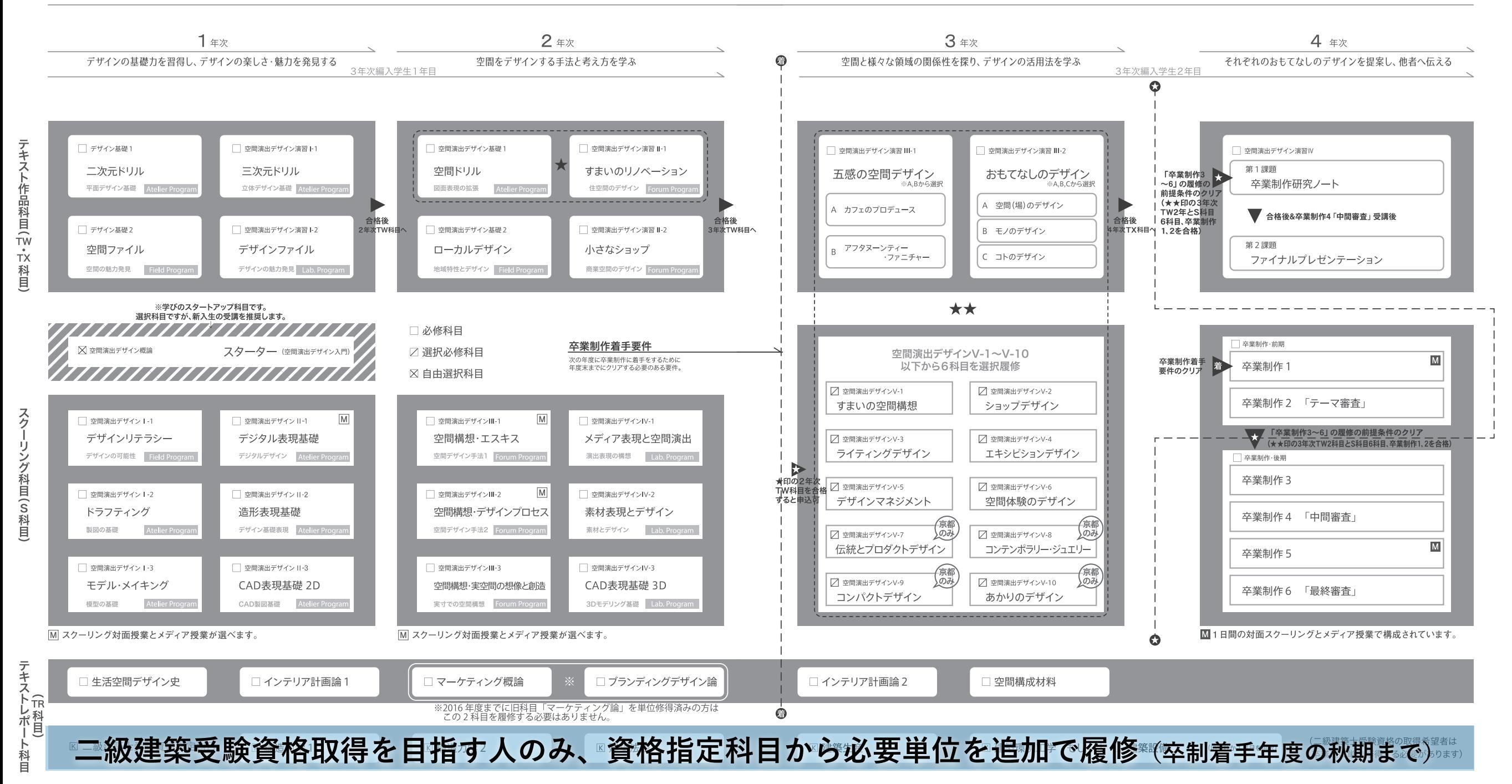

# **二級建築士受験資格指定科目の履修**

# **パソコンとソフトウェア**

#### パソコンの機種、OS、スペック

#### **【Macintoshシリーズの場合】**

[機種]ノート型Mac(Macbook Pro、Macbook Air、Macbook)

[OS]Mac OS X 10.12以降

#### **【Windows搭載パソコンの場合】**

[機種]問わず

#### **15万円程度が購入の目安となるでしょう**

[OS]Windows10以降、64ビットのみ **【Windows10以降を強く推奨します】**

※いずれの場合も、OSやメモリなどの必要スペックについては、インストールするソフトウェア(A dobe Creative CloudとAutoCAD LT、SketchUp)の動作環境に準拠するものを選んでください。

※Machintoshシリーズ、Windows搭載パソコンのいずれも、外付けのWebカメラを準備するかWeb カメラ搭載の機種を選んでください。

#### パソコンの購入

 **Macintoshシリーズの場合は、** 

[Appleの学生・教職員ストア](https://www.apple.com/jp_edu_1460/shop/back-to-school) から少し安く購入できます。

[https://www.apple.com/jp\\_edu\\_1460/shop/back-to-school](https://www.apple.com/jp_edu_1460/shop/back-to-school) **『コースガイド』pp.26-27参照**

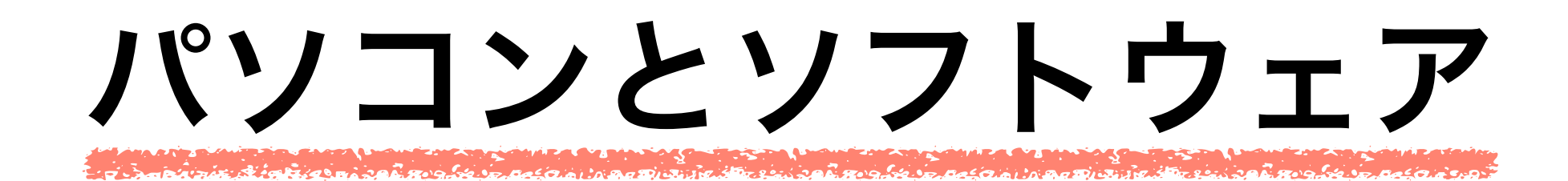

**ソフトウェアの購入とインストール①**

**【AutoCAD】(在学中は無償利用可)** 

 airUマイページにログイン 「教材BOX」もしくはカリキュラム一覧(シラバス)>スクーリング科目「空間演出デザ インI-1(デザインリテラシー)」の事前課題に掲載されている「AutoCAD インストール マニュアル」の手順に従い、インストールする。 Macの場合は、【AutoCAD for Mac】となります。

※ airUキャンパス コースサイトの以下の場所にも置いています。

コースサイト>お役立ち>AutoCAD インストールマニュアル(2D CAD) <https://air-u.campus.kyoto-art.ac.jp/course/space/utility/autocadlt/>

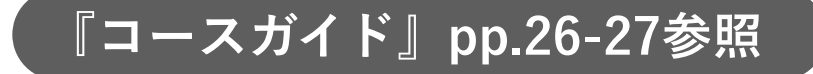

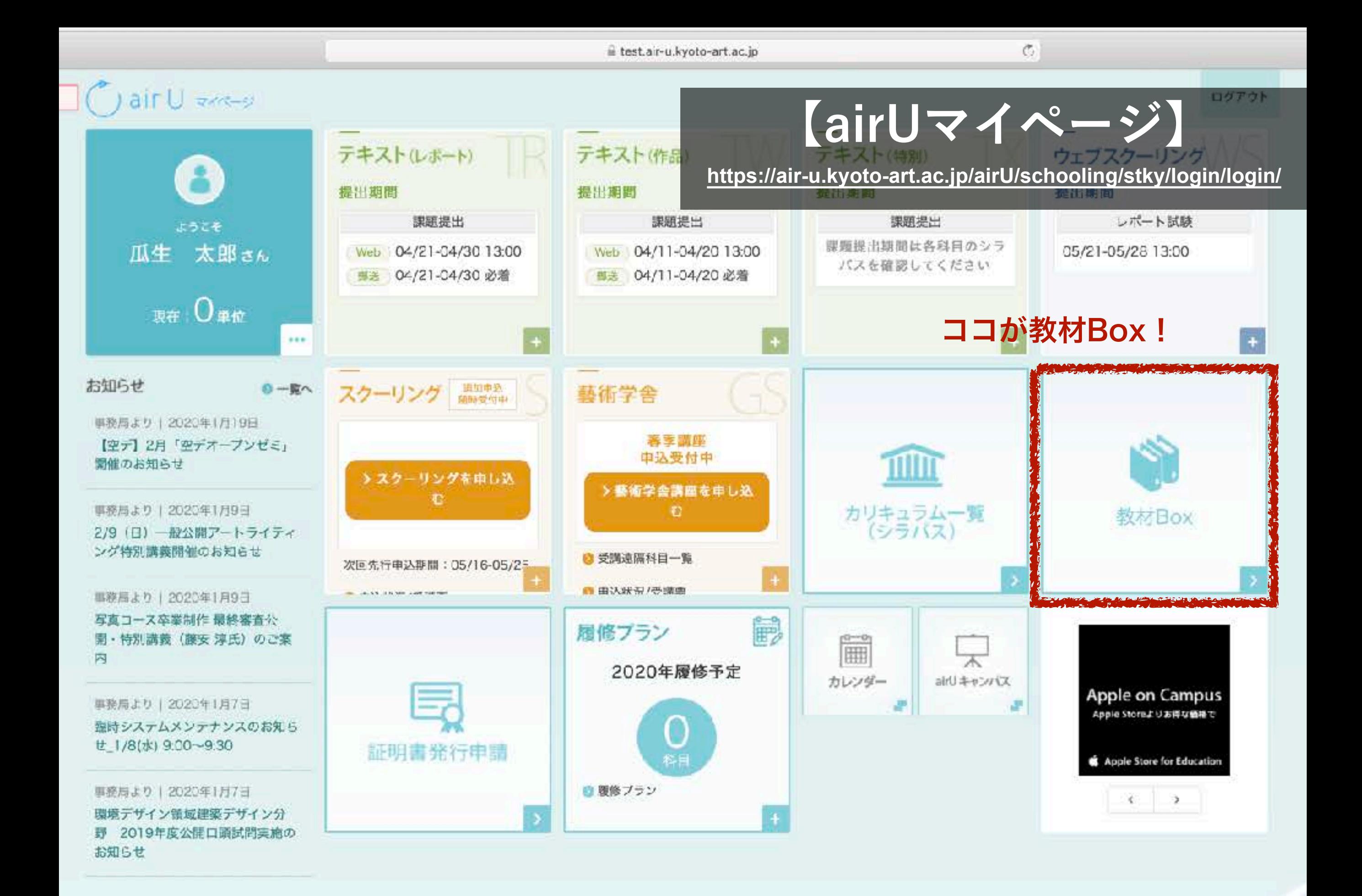

**価格は前年度実績です。変動がありますので確認しましょう。**

パソコンとソフトウェア

**ソフトウェアの購入とインストール②**

**【Adobe Creative Cloud】(Adobe直販サイト 初年度限定価格 30,000円程度/1年間)**  airUマイページにログイン

トップページに表示される学生・教職員向け学内販売サイト「Academico(アカデミコ)」 へアクセス(ID、PASSはどちらも「kyoto-art」)して購入、もしくは、Adobe直販サイ トで購入し、必要なソフトウェアをインストールする。

(Illustrator CC、Photoshop CC、Acrobat DC、PremierePro CCは必須)

**※ 初年度は、Adobe直販サイトで購入したほうが安いことが多いです!**

<https://www.adobe.com/jp/creativecloud/buy/students.html>

**※ 2年度以降は、36,000円程度/1年間(月2,980円)税別 となります。**

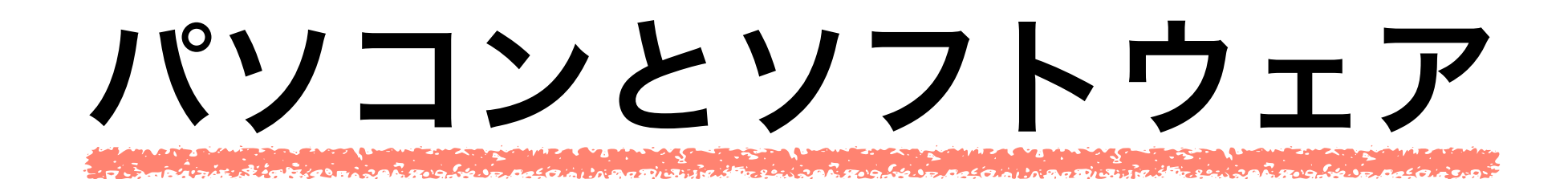

**ソフトウェアの購入とインストール③**

**【Zoom】(無償)** 

 airUマイページにログイン 教材BOXもしくはカリキュラム一覧(シラバス)>スクーリング科目「空間演出デザ インI-1(デザインリテラシー)」の事前課題に掲載されている「Zoomインストールマ ニュアル」の手順に従い、インストールする。

※ airUキャンパス コースサイトの以下の場所にも置いています。

コースサイト>お役立ち>オンライン会議ソフトウェア「ZOOM」について <https://air-u.campus.kyoto-art.ac.jp/course/space/utility/zoom/>

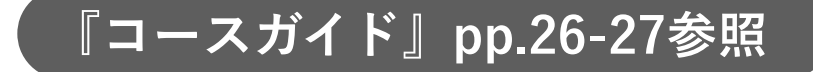

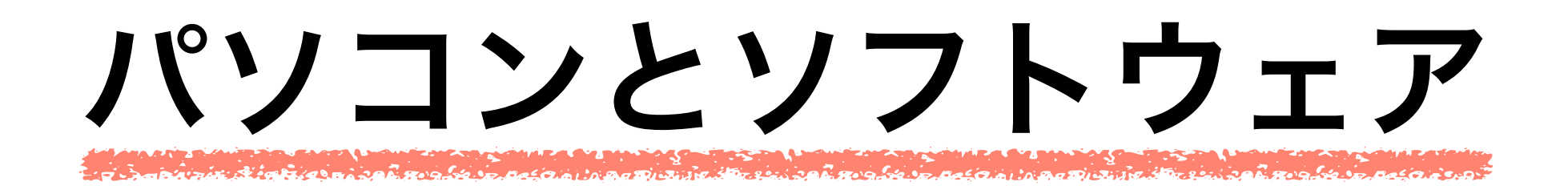

**ソフトウェアの購入とインストール④**

**【SketchUp Studio for Students(学生向けサブスクリプション)】(10,000円前後)** 

 **★今年度、空デIV-3「CAD表現基礎3D」を受講予定の方のみ購入、インストールが必要。 ★「9月15日まで」に購入しましょう。手続きに時間が必要なので早めに!** 

airUマイページにログイン

教材BOXもしくはカリキュラム一覧(シラバス) >スクーリング科目「空間演出デザイ ンIV-3(CAD表現基礎3D)」の事前課題に掲載されている「購入とインストールマニュ アル」の手順に従って購入し、インストールする。

**9月16日以降の購入の場合、入学許可証の提示に加え、在籍証明書の発行・提示などが必要と なり、相当な時間がかかりますので、スクーリングに間に合うように購入してください。**

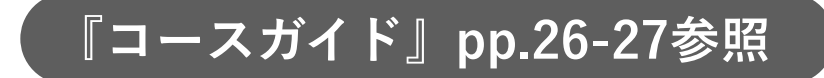

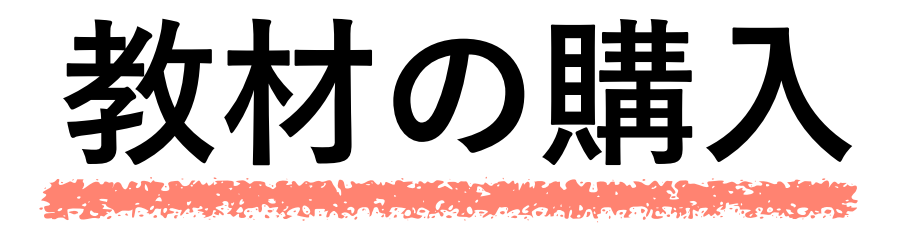

# 【京都】ADストア(大学購買部:通信販売) →ホームページへのリンク <https://www.adstore-kua.co.jp>

【東京】レモン画翠(画材店:通信販売) →ホームページへのリンク <https://www.lemon.co.jp/student/>

**※airUキャンパスのトップページ最下部のバナーからもアクセス可能です。**

**[そ](https://air-u.kyoto-art.ac.jp/airU/education/tcky/other/other/applestore/;jsessionid=72C5A21202986DD9A3EA07F5C2A23D35)の他の一般的な文具店や画材店、 インターネット販売での購入も可!**

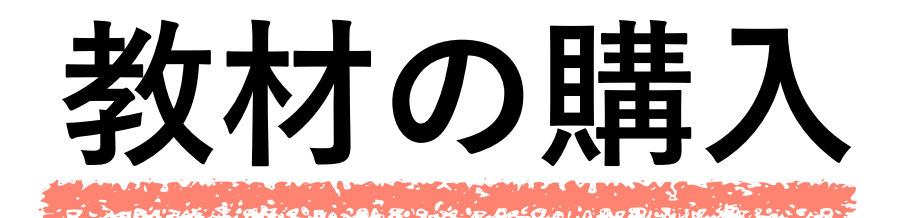

**14. 制作に必要な道具**

テキスト科目、スクーリング科目の「準備するもの」、「持参物・使用材料」欄に「製図道具一式」、「模型制 作用道具一式」と記載されている場合は、以下の表と次頁の写真を参考に用意してください。

#### **制**网络日 半

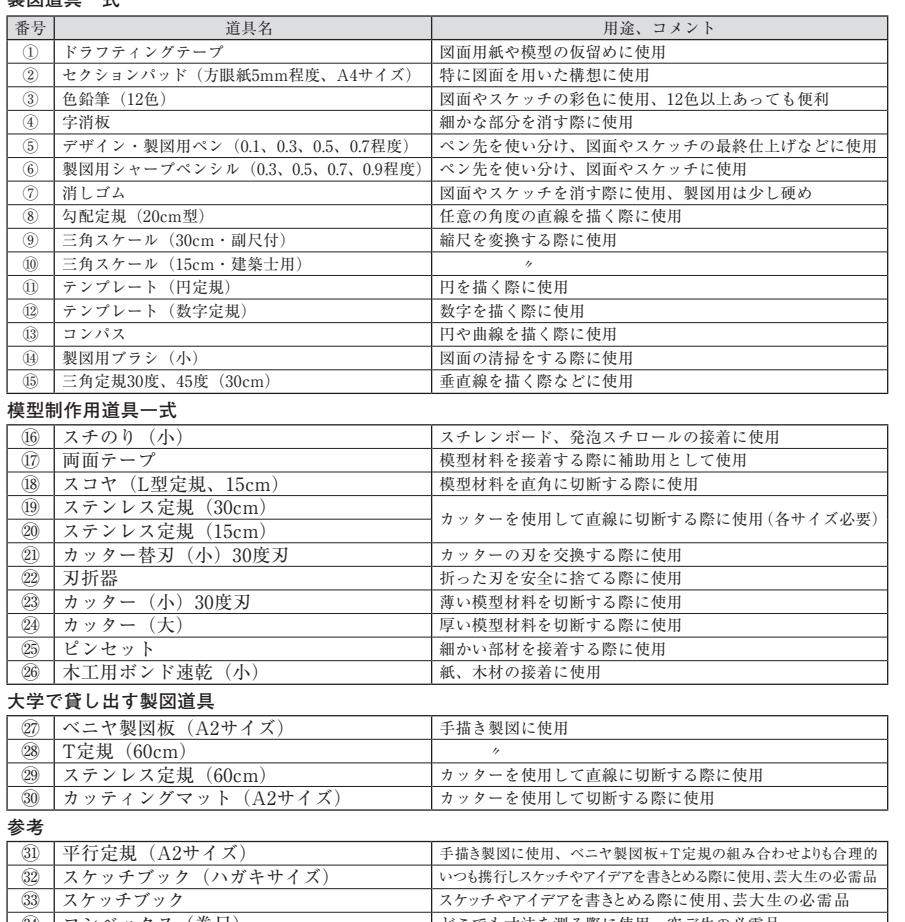

 ・ 既に似たような道具を持っている場合は、スクーリング当日に持参し、担当教員に相談してから必要であれば ⠆ コンベックス(巻尺) どこでも寸法を測る際に使用、空デ生の必需品

購入するとよいでしょう。

· <sup>3</sup>スコヤ (L型定規) は、「さしがね」と呼ばれる道具と形状が似ていますが異なる道具です。画材店やホーム センター等で購入する際は、お店に確認してから購入するとよいでしょう。

#### **●教材購入案内**

道具・教材類は一般的な文具店や画材店で購入できます。お近くに適当な販売店が見つからない場合 は下記の通信販売をご利用ください。いずれの画材店も本学通信教育部用Webサイトがあり、airU キャンパスのトップページ最下部のバナーからアクセスできます。 〔京都〕ADストア(大学購買部) http://www.adstore-kuad.co.jp http://www.e-tobi.co.jp/ueno-kuad/ (予約注文・外苑キャンパス受け取り)

 **④ Project Pape**  

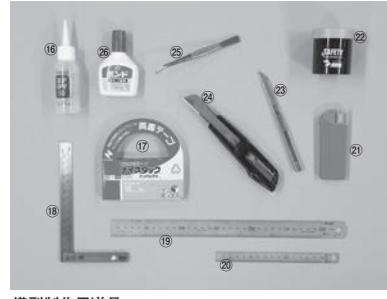

**製図道具**

**模型制作用道具**

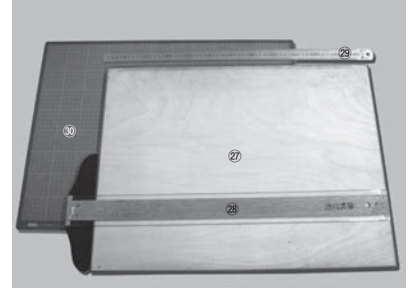

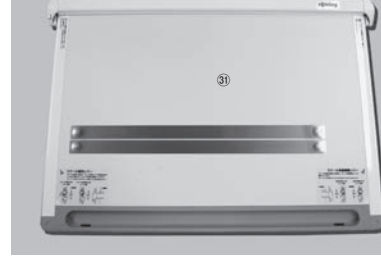

**⠆**

**29 『コースガイド』pp.28-29参照**

**製図板、T定規、カッティングマット、ステンレス定規 平行定規(参考)**

平行定規 (参考)

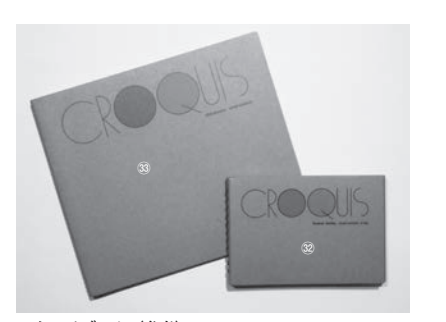

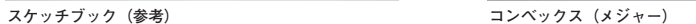

(35")

airUマイページでも道具の紹介・解説をしています。あわせて参照してください。

・製図道具一式(airUマイページ→空間演出デザインⅠ-2(ドラフティング)→映像教材1 製図道具の紹介) ・模型制作用道具一式(airUマイページ→空間演出デザインⅠ-3(モデル・メイキング)→映像教材4 模型制作道具の紹介) (airUキャンパス→空間演出デザインコースサイト→学習支援→映像教材「図面製図の1・2・3」「模型制作のABC」からも閲覧可)

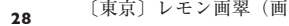

〔東京〕レモン画翠(画材店) http://www.lemon.co.jp

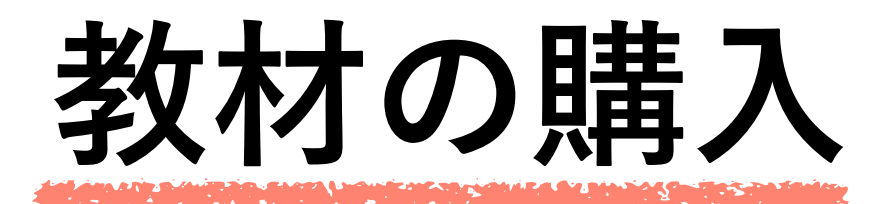

#### ※自宅で図面等を描くために必要な道具「製図板」について

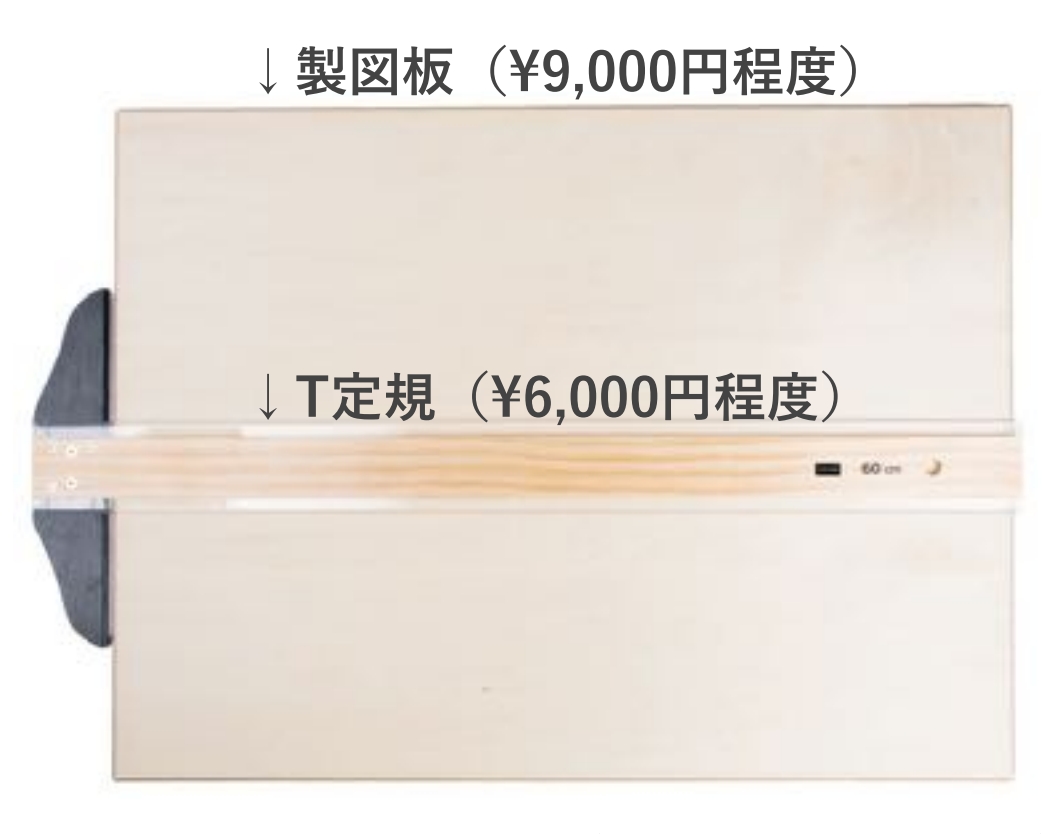

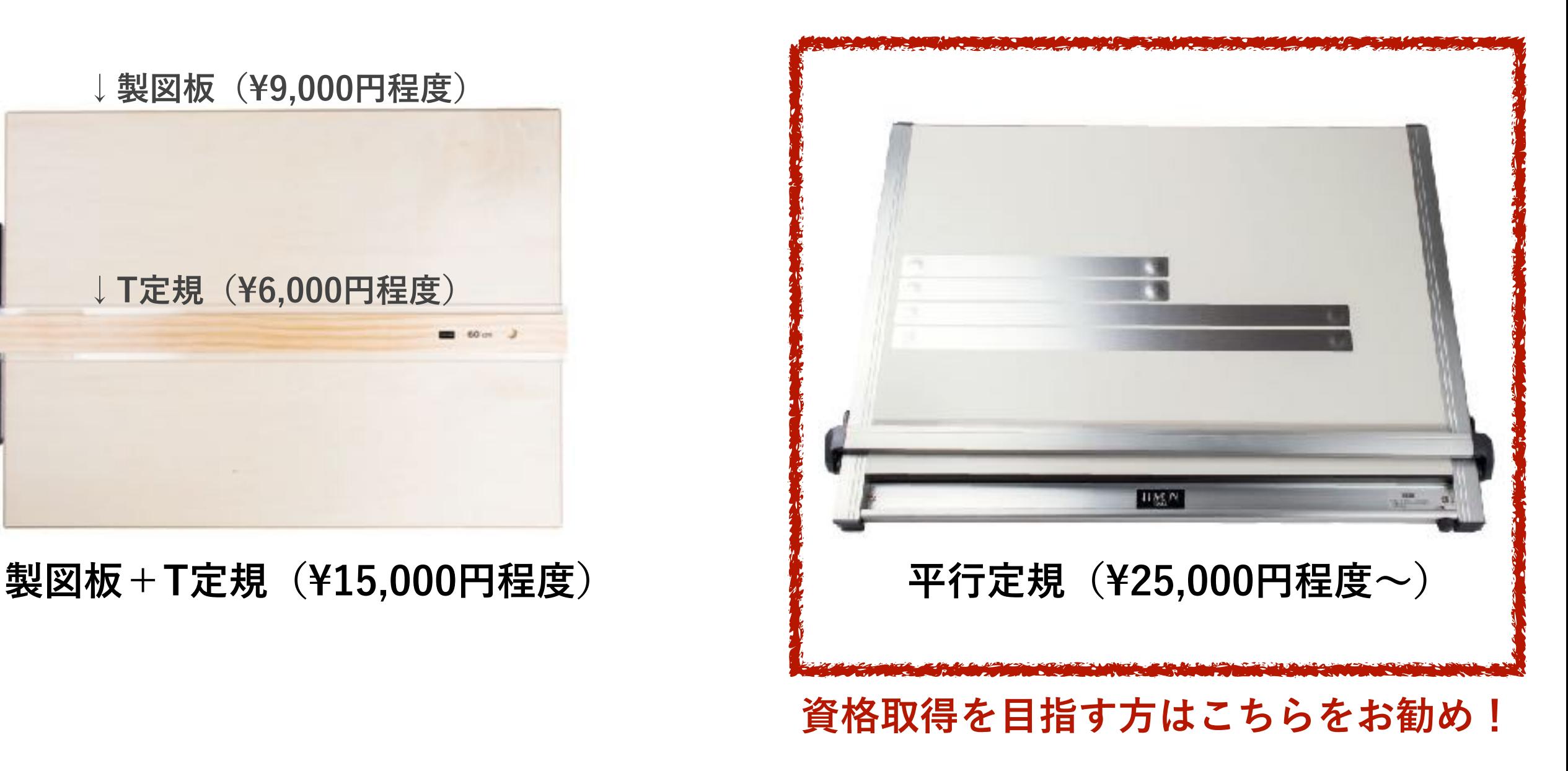

※価格、画像はレモン画翠ホームページを参照しています。

**『コースガイド』pp.28-29参照**

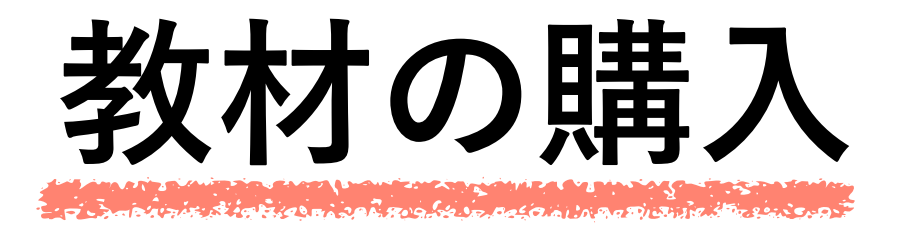

## 「コースサイト>学習支援」にある以下映像教材にて、 それぞれの道具の使い方等を説明しています。 PDFにはリンクを貼ってありますので、以下をクリックしてください。

# **[映像教材「図面製図の1・2・3」](https://air-u.campus.kyoto-art.ac.jp/course/space/learning_support/%E6%98%A0%E5%83%8F%E6%95%99%E6%9D%90%E3%80%8C%E5%9B%B3%E9%9D%A2%E8%A3%BD%E5%9B%B3%E7%B7%A8%E3%80%8D/)**

**[https://air-u.campus.kyoto-art.ac.jp/course/space/learning\\_support/映像教材](https://air-u.campus.kyoto-art.ac.jp/course/space/learning_support/%E6%98%A0%E5%83%8F%E6%95%99%E6%9D%90)「図面製図編」/** 

# **[映像教材「模型制作のABC」](https://air-u.campus.kyoto-art.ac.jp/course/space/learning_support/%E6%98%A0%E5%83%8F%E6%95%99%E6%9D%90%E3%80%8C%E6%A8%A1%E5%9E%8B%E5%88%B6%E4%BD%9C%E7%B7%A8%E3%80%8D/)**

**[https://air-u.campus.kyoto-art.ac.jp/course/space/learning\\_support/映像教材](https://air-u.campus.kyoto-art.ac.jp/course/space/learning_support/%E6%98%A0%E5%83%8F%E6%95%99%E6%9D%90)「模型制作編」/**

**『コースガイド』pp.28-29参照**

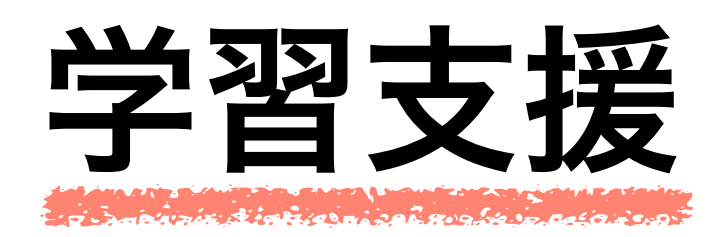

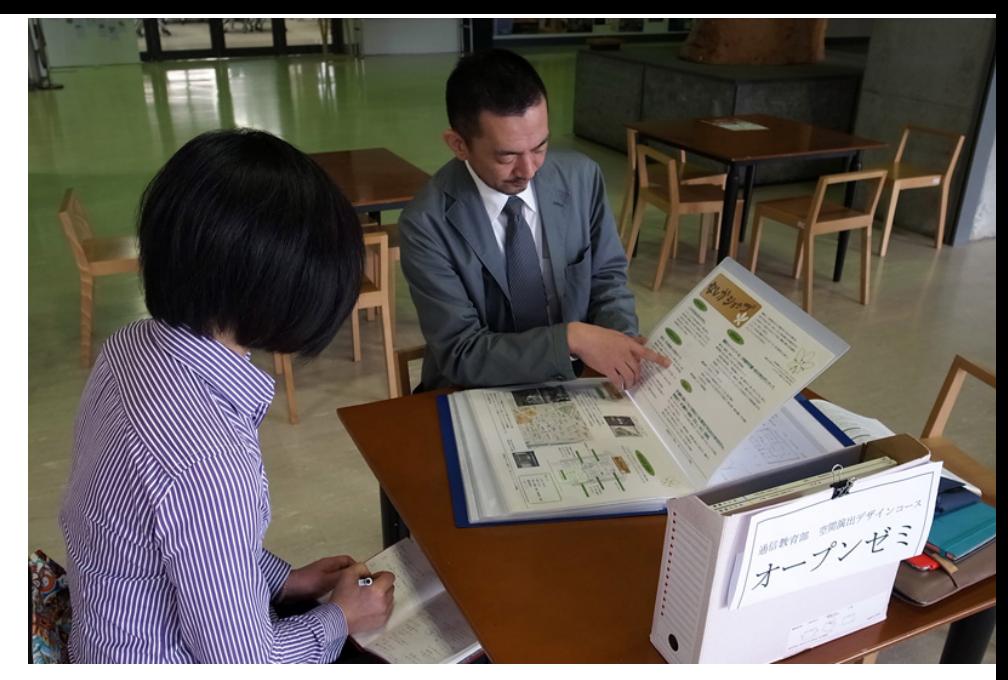

# **【空デオープンゼミ】**(学習相談会)

 スクーリングの開講日を中心に、京都・東京のキャンパスで開催する 研究室スタッフによる対面形式の学習相談会です。毎月1回ずつの開催を予定しています。 履修相談など何でも相談受け付けています。お気軽にご参加ください。

# **【オフィスアワー】**(オンライン学習相談会)

WEB会議ソフトウェア「ZOOM」を使用した遠隔型の学習相談会です。 **開催情報や参加方法は、コースサイト等でお知らせします。月1回以上開催。** 

# **【スクーリング訪問(不定期開催)と 「まなびのしおり」を使った履修相談】**

スクーリング開催時、不定期に研究室スタッフが訪問し、「**まなびのしおり**」 を回収して、履修状況のチェックやアドバイスを行ます。

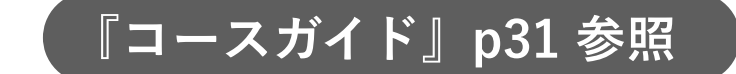

**入手したらすぐに必要事項を記入しよう!**

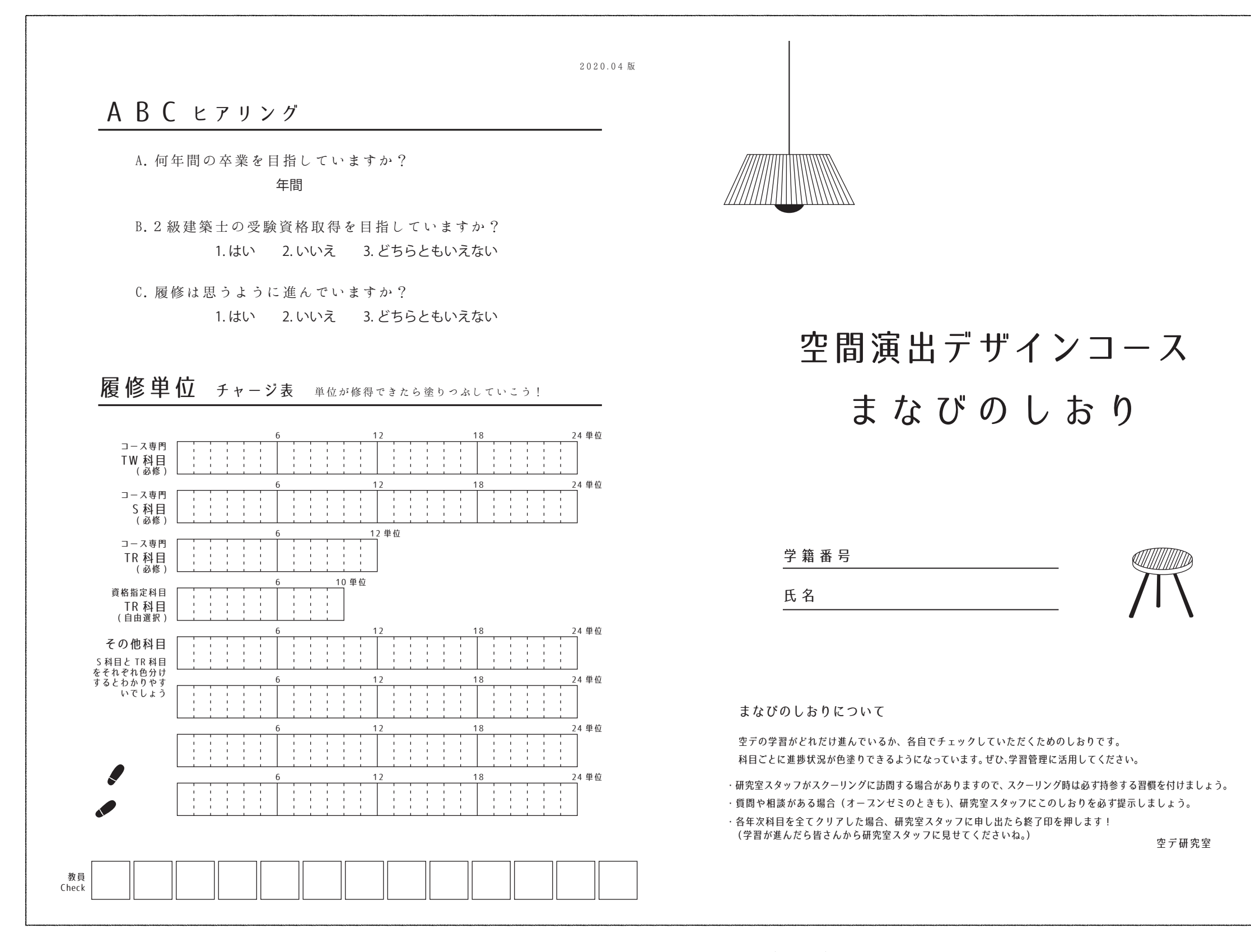

**まなびのしおり(表)**

**学習が進めば、その割合を着色しよう!**

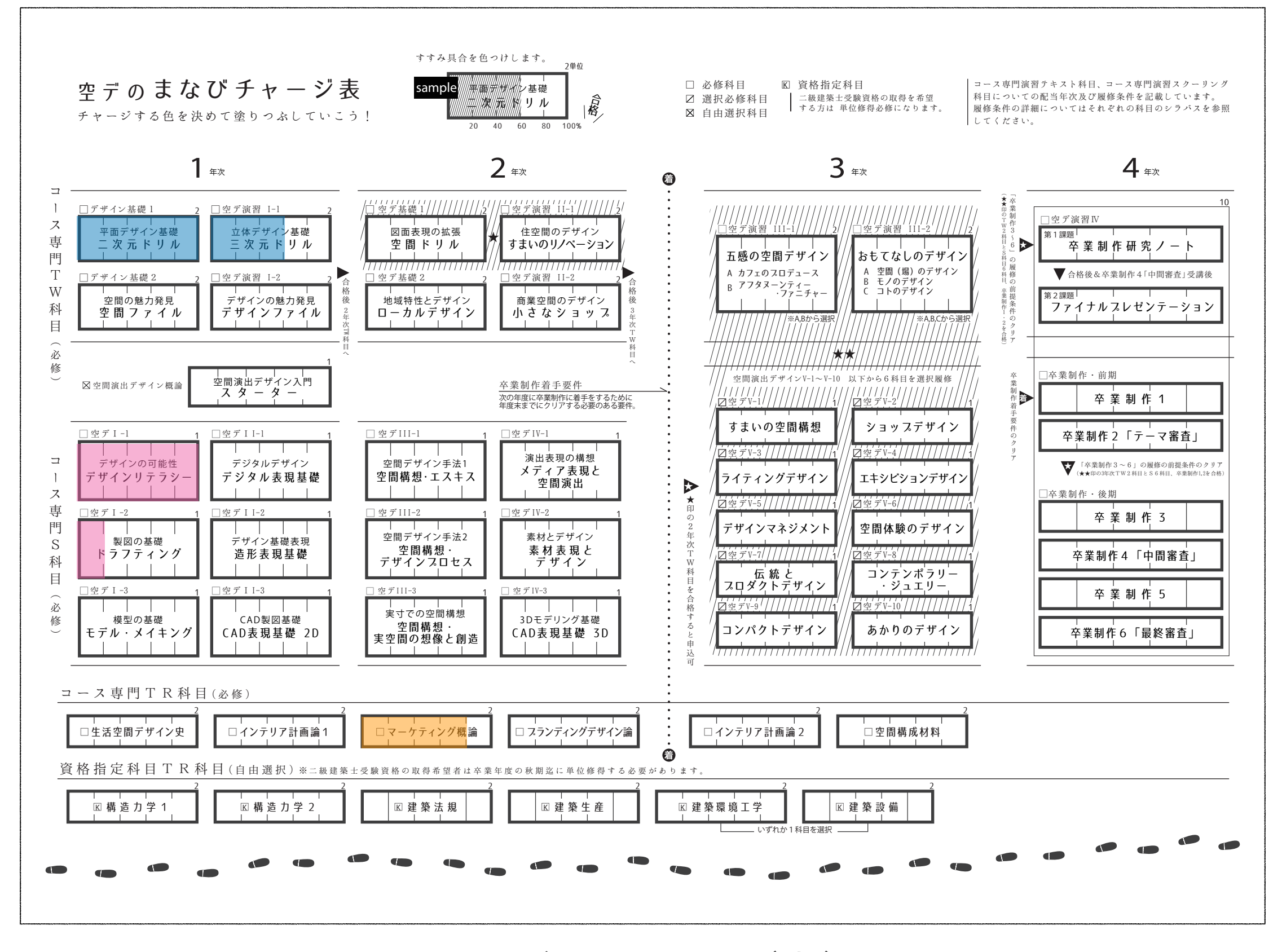

**まなびのしおり(裏)**

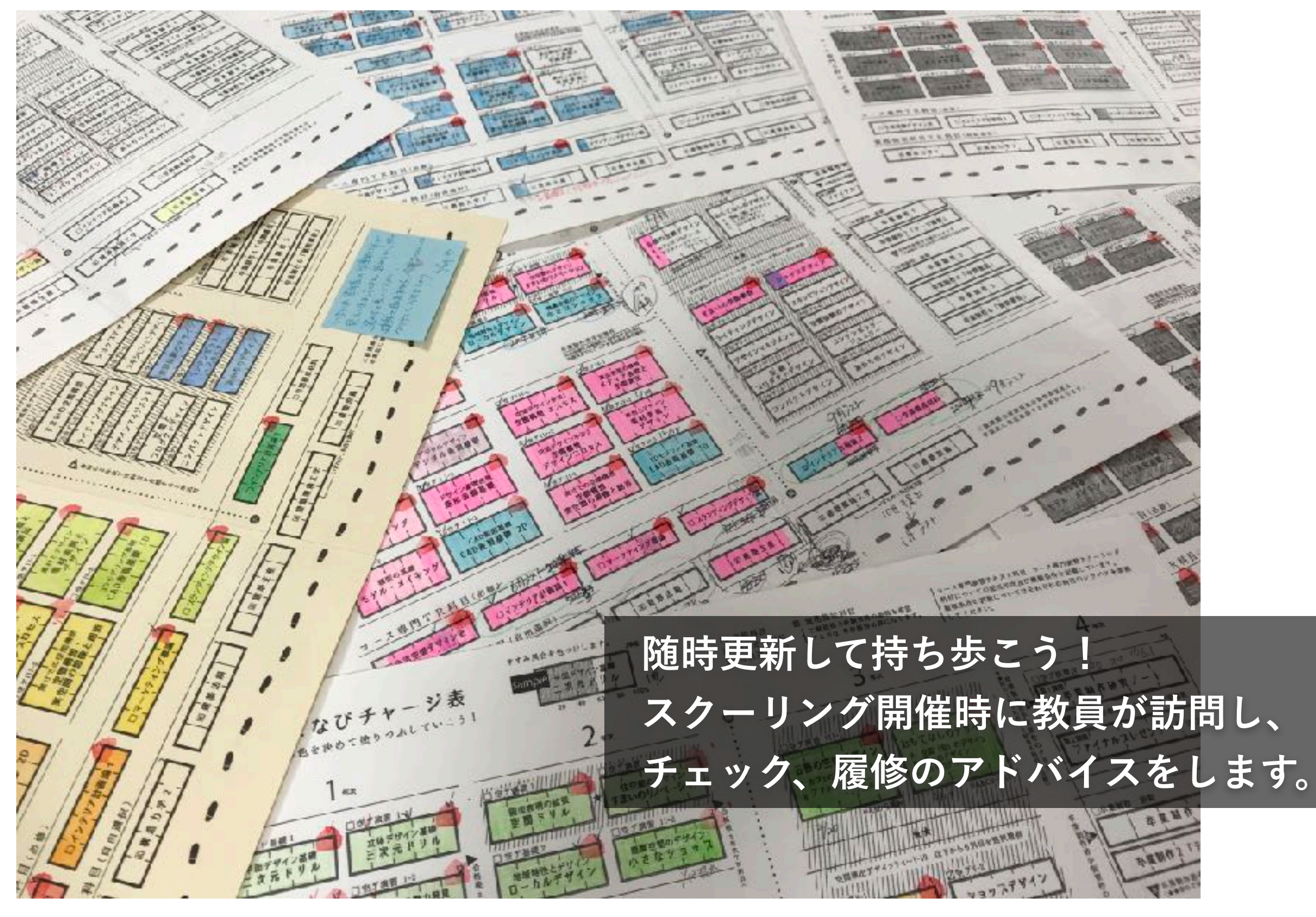

**まなびのしおり(使い方)**

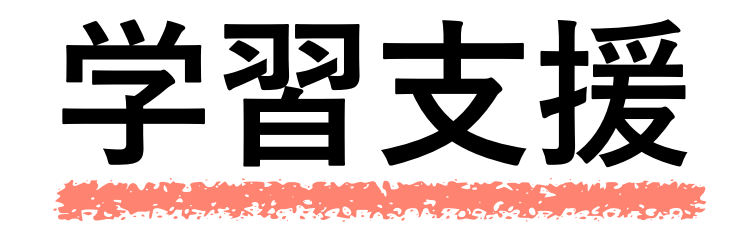

**補助教材「雲母」**

通信教育課程からの大切な情報誌。 届いたら、必ず目を通しましょう!

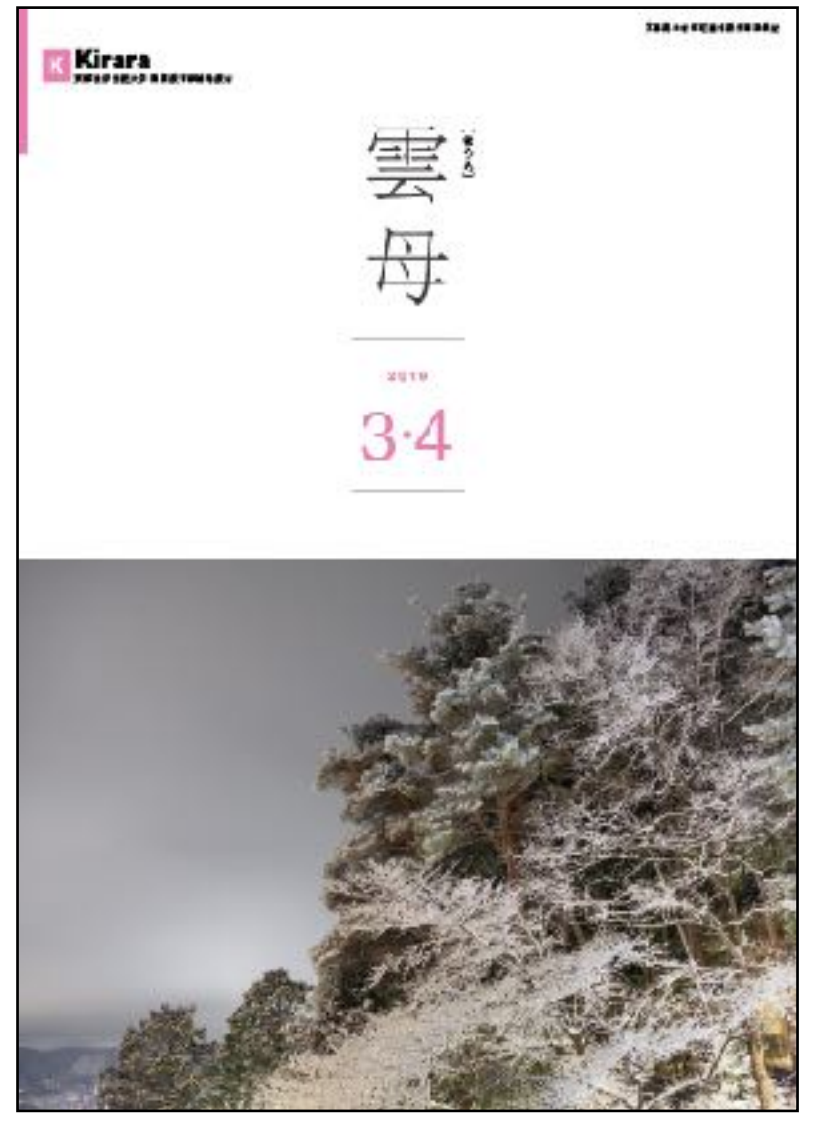

**※airUマイページ「教材BOX」にも 各種情報を掲載予定です。**

### **コース公認「空楽々」**

雲母そっくりのコース情報誌。某卒 業生の熱烈取材と編集で過去に刊行!

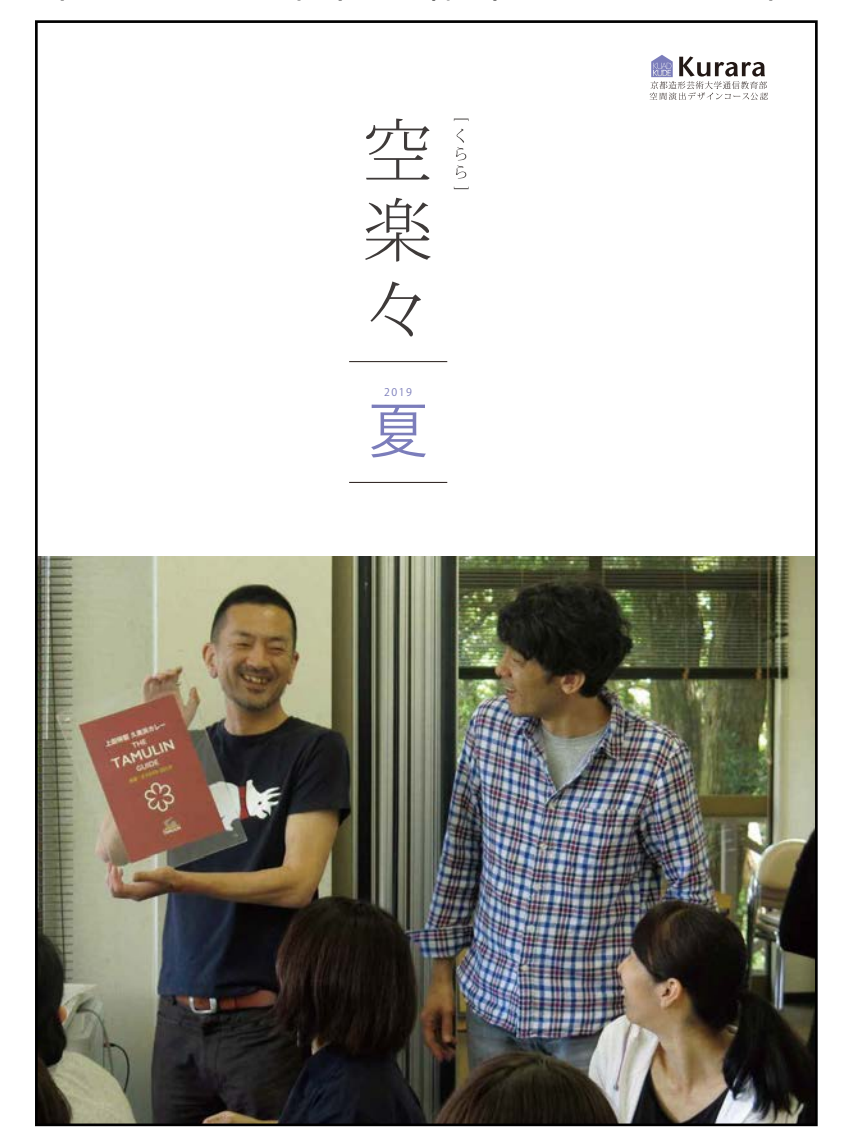

**※今後の発行予定は未定ですが、 バックナンバーはコースサイトに。 空デメンバーの活動や素顔が掲載。**

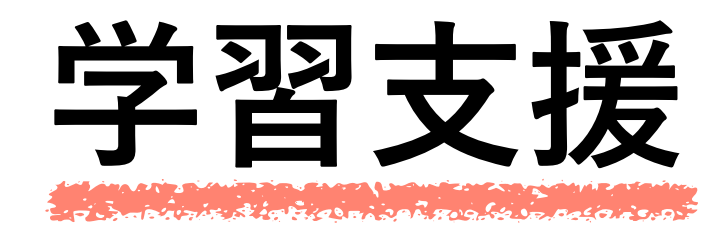

# **【空デ遊学旅行】**

 ゴールデンウィーク中に、学外研修施設にて、 自由参加の遊学旅行(合宿)を開催。 事前申込必要。

**※現在休止しています。** 

# **【空デ秋のエクスカーション】**

 毎年秋頃に、京都、東京で自由参加の エクスカーション(遠足)を開催。 事前申込必要。 詳細は『雲母』やコースサイトでお知らせします。 **※現在休止しています。** 

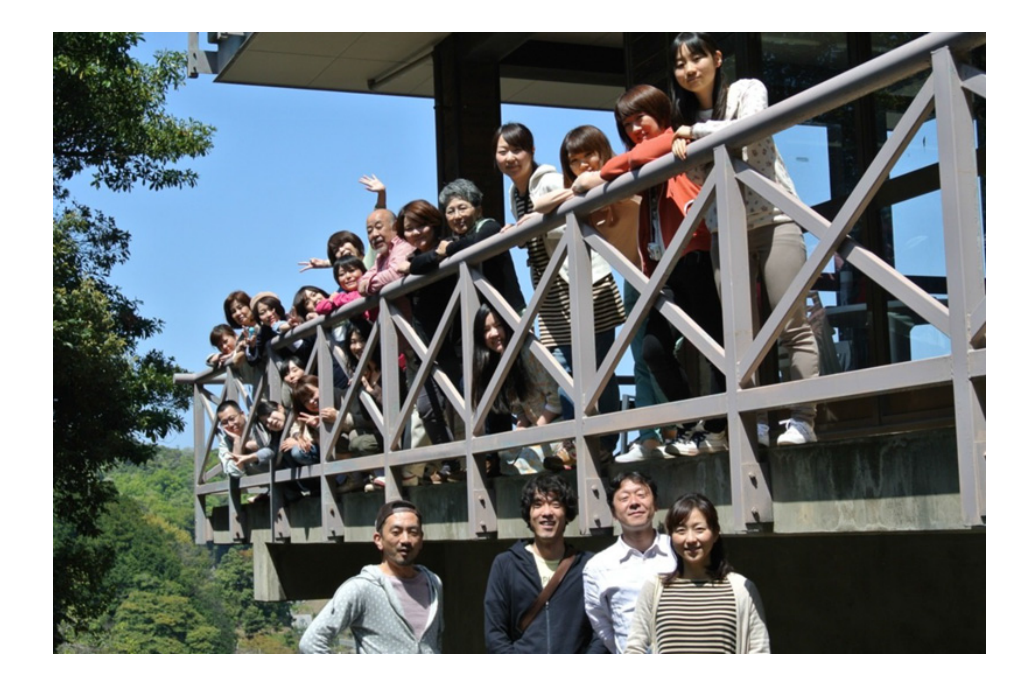

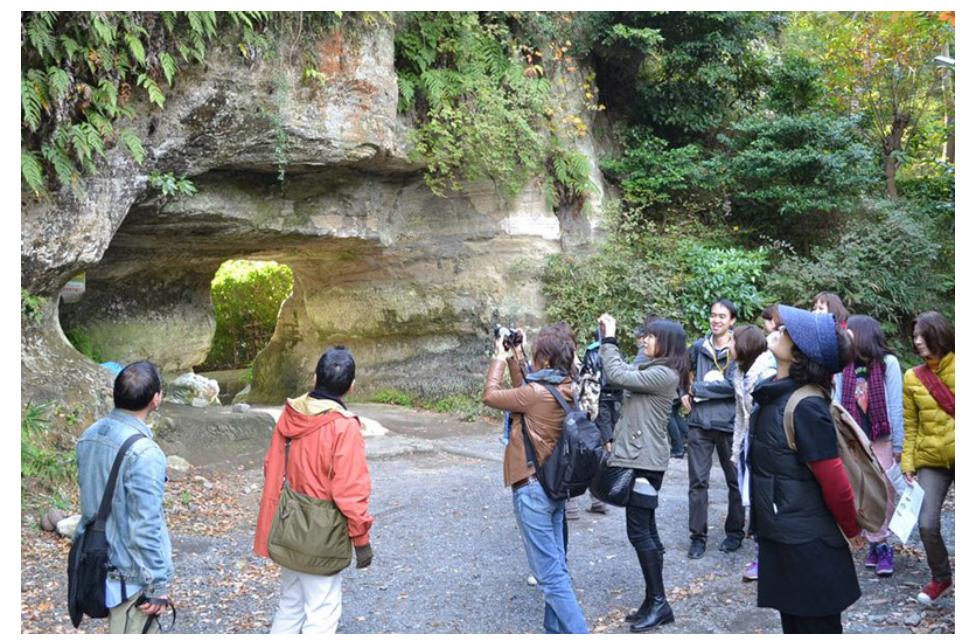

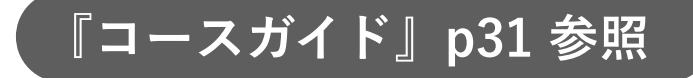

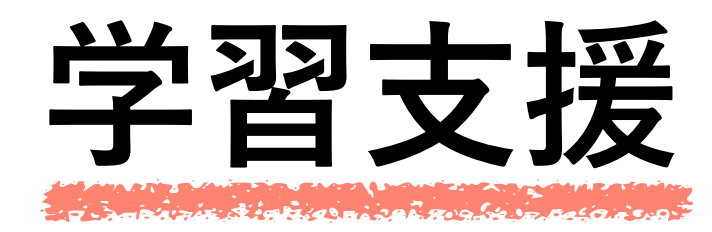

**【卒業制作説明会】**

 次年度卒業制作着手予定の方に向けたガイダンス。 毎年3月に開催。詳細は『雲母』やコースサイトでお知らせします。

### **【卒業制作中間審査、最終審査の聴講】**

 卒業制作の中間審査、最終審査のプレゼンテーションが聴講可能。 中間審査は11月、最終審査は1月。詳細は『雲母』やコースサイトでお知らせします。

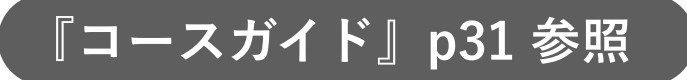

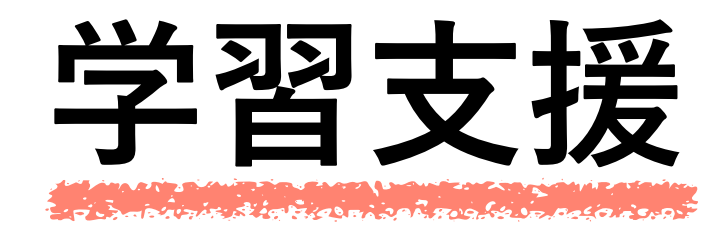

# **【学習に関する質問】**

 質問メール(『学習ガイド』裏表紙参照)、airUマイページ>コンシェルジュ にて随時受け付けています。

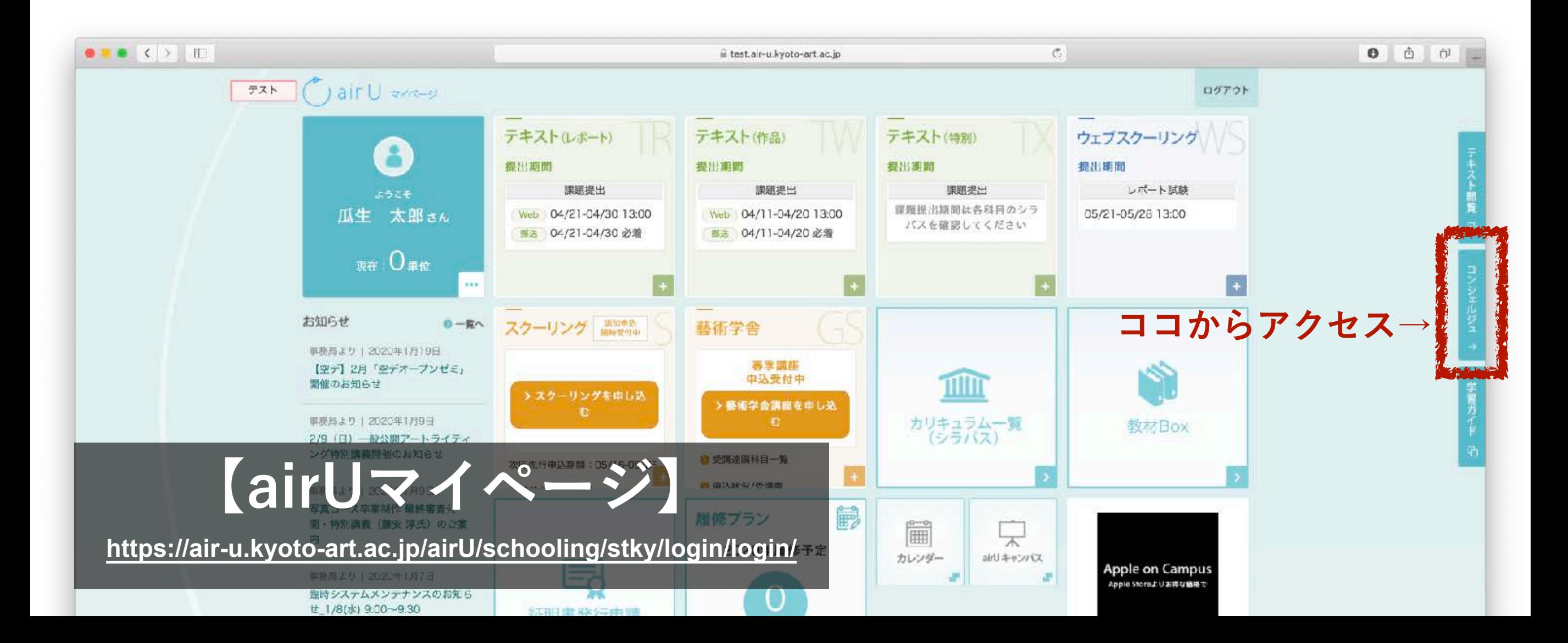

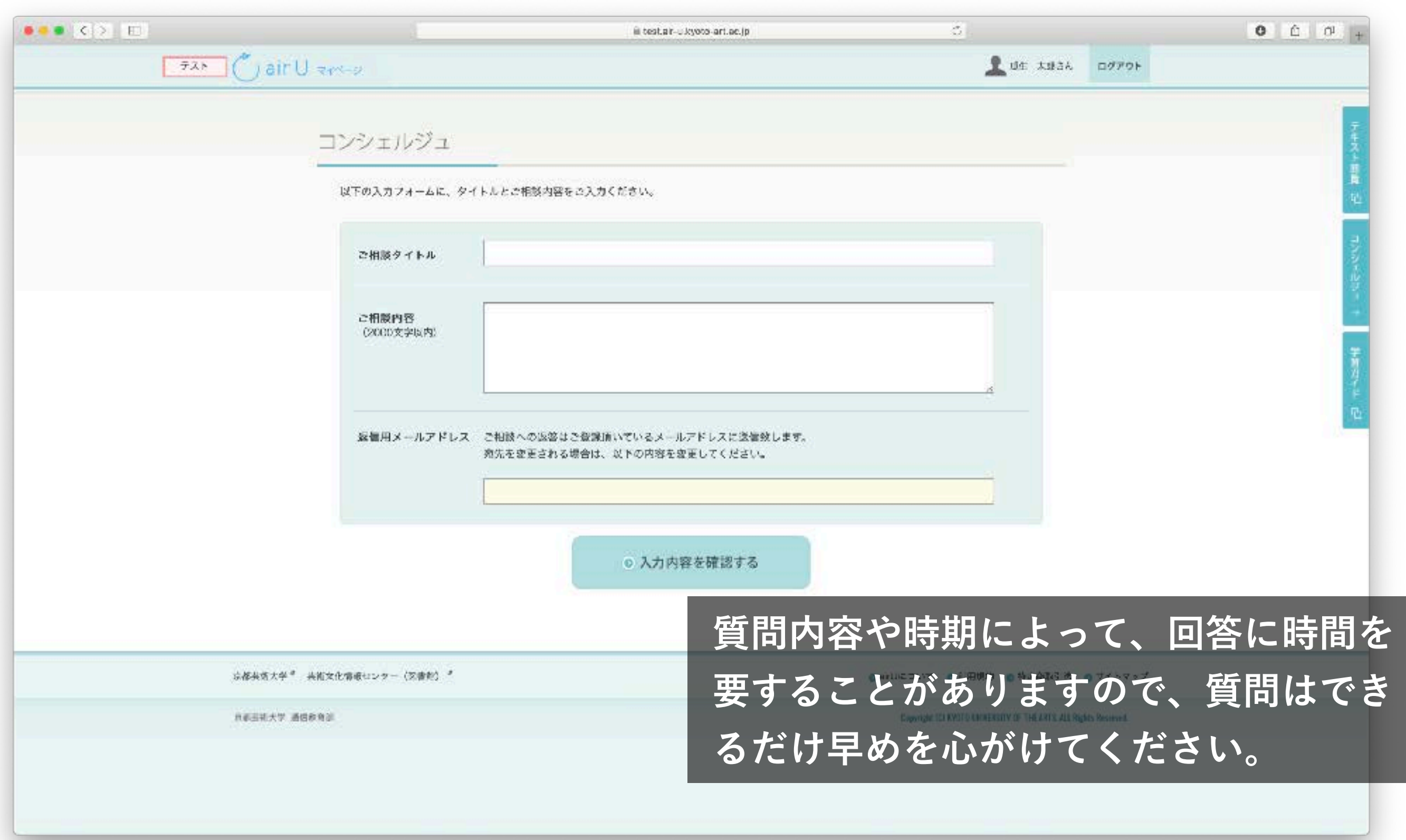

# **これら以外にも、空デ研究室では 様々な学習支援を企画・実施していきます!**

# **さあ、芸大生としてのスタートです。 学生気分を満喫しましょう!**